## **Procedure to Create Conservation ID and Print Certificate**

## **Create Conservation ID No. (Before Class)**

If you have a conservation ID (Fishing/Hunting License) you will use that same ID number for your Boating Certificate. (You do not have to create a new ID)

If you do not have a Conservation ID you must create one.

https://ct.aspirafocus.com/internetsales/

Scroll down to bottom: **NEW CUSTOMER** Create an Account.

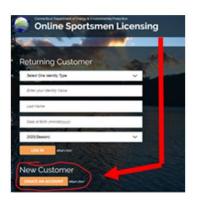

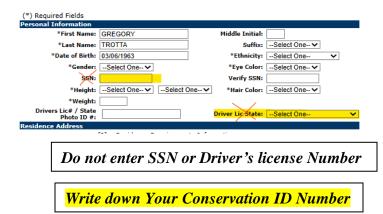

## **Print Your Personal Watercraft Certificate (After Class)**

https://ct.aspirafocus.com/internetsales/

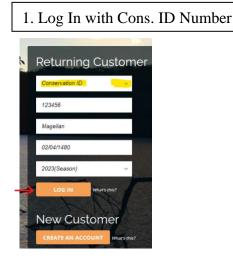

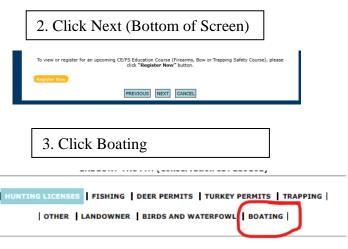

4. Proceed to Check Out and Print your Lifetime Certificate (\$50 one-time fee)

CERTIFICATE OF PERSONAL WATERCRAFT OPERATION
Allows you to operate any registered boat including PWC

SAFE WATERSKIING ENDORSEMENT \$0.00